## **Now you can...**

- Keep alert with *&gulatory Newsflashes*  and information on future regulations.
- Mark your *Calendar* for conferences and courses you plan to attend.
- Obtain and customize environmental audit protocols for your organization from the FFLEX (Federal Facilities *Environmental Leadership Exchange}*
- Look for alternatives to conventional solvents in the EPA's *Solvent Alternatives Guide* (SAGE) database.
- Check out the latest pollution prevention activities at the *White House*, the *Department of Agricu/Jurt,* or any of a dozen other federal entities.
- Find out what kinds of *Supplemental Environmental Projects* (SEPs) have been implemented in conjunction with enforcement actions.
- Sec how companies have implemented pollution prevention measures in P2 *Ozst Studies.*
- Go international with the *Ozon.Action Information Clearinghouse* or dozens of other international and country-specific information resources.
- Track funding of grants and oontracts in the *Defense Environmental Network and Information Exchange* (DENIX) system plus numerous other funding programs.

**Environmental information at your** fingertips... with Enviro\$en\$e

## **Log on, Sign Up, Join In!**

#### **To Access EnviroSanSa:**

#### **Via BBS:**

## **703-908-2092**

Use a personal computer with a modem and communications software set to the following specifications: Baud rate: 2,400 to 28,800 Data Bits: 8 Parity: None Stop Bits: 1 Emulation: ANSI or Vf-100

#### **Via the World Wide Web (Internat):**

## **http://es.inel.gov**

You need to have access to the Internet and World Wide Web navigational software such as Mosaic.

## **BBS** User's Guide

EPA/OECA's Federal Facilities Enforcement Office (FFEO) has available help instructions in an Enviro\$en\$e BBS User's Guide. For information, contact Isabelle Lacayo at (202) 564-2578 or download the help instructions from the BBS Utilities Directory.

United States Environmental Protection Agency August 1996 Office of Enforcement and Compliance Assurance Office of Research and Development

# **&EPA Enviro\$en\$e**

An Electronic Environmental Communications **Network** Promoting Efficient Pollution Prevention, Innovative Technology, and Compliance **Assistance** 

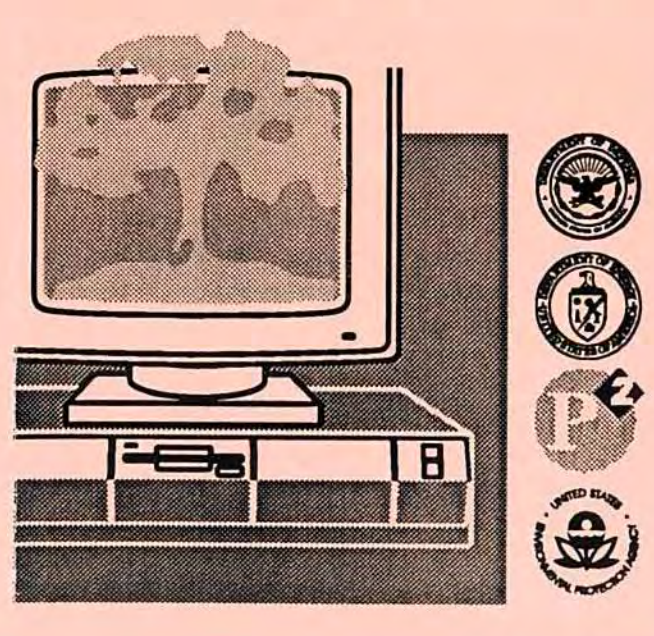

#### **What Is EnvlroSenSaT**

Enviro\$cn\$e is a free, public, integrated environ• mental information system. It is designed to:

- Assist users in finding and implementing common-sense solutions, such as pollution prevention, to environmental problems.
- Facilitate the sharing of technology, procedures, and experience across federal agencies, other govcrnmenta1 organizations, manufacturers, suppliers, researchers, and others.
- Encourage the development and demonstration of pollution prevention technologies suitable for export.
- Help federal agencies attain compliance with the Right·to•Know provisions of Executive Order 12856, which requires Federal compli• ance with Right•to•Know laws and pollution prevention requirements.

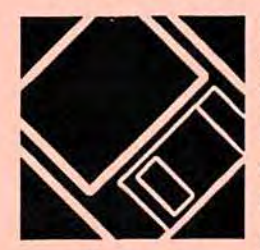

Enviro\$cn\$e is aimed **at a**  wide variety of users, including federal, state, and local officials involved in technical assistance and environmental compliance, process engineers, scientists,

consultants, attorneys, researchers, and academics, as well as members of the general public.

## **Types or lnformadon**

Designed for 24-hour easy access, Enviro\$en\$e is an electronic library of regulatory data and educational information on pollution prevention, tech· nical assistance, and federal facilities environmental compliance and enforcement.

Enviro\$en\$e contains information on:

- Contacts, training opportunities, and news.
- Current and future federal regulations, executive orders, and laws.
- Databases, initiatives, and technical information on pollution prevention and other technologies.
- Federal agency and facility information.
- Goals and responsibilities of federal and state agencies and other organizations.
- Funding, grants, and contracts information.
- International resources.

**Enviro\$en\$e was** created out of a merger and expansion of EPA's Federal Facilities Environmental Leadership Exchange (FFLEX) bulletin board system and the Pollution Prevention Information Exchange System (PIES).

## **What Can I DO on EnvlroSanSaT**

Enviro\$cn\$e allows you to:

- Exchange questions and answers with thousands of cnvironmenta1 professionals world•wide.
- Access online databases including: EPA's Solvent Alternatives Umbrella (SAGE), P2 Case Studies, and Supplemental Environmental Projects (SEPs).
- Find and order EPA docwnents.
- Register for EPA training courses.
- Search full text or abstracts by keyword or multiple words or manually search menus and file directories for specific files.
- Stay up-to-date with news reports and bulletins, including an online summary of daily *Federal Register* contents.
- Rely on secured directories for confidential information exchange.
- Select and download any file or read text and some WordPerfect files online.
- Jump to other World Wide Web (WWW) resources (WWW users only).

## **Become an EnvlroSanSa Partnarl**

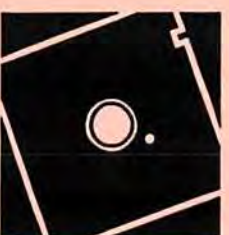

Enviro\$en\$e obtains its informa• tion from EPA offices as well as environmental professionals world•wide. EPA invites you to become a partner in Enviro\$en\$e and showcase your organization's successes and accomplishments.

This can be done in several ways: by logging on and downloading information, by uploading your data

directly into one of the existing directories, or by obtaining your own directory and placing your information directly into it. In all cases EPA staff will be happy to help you make the best pos·

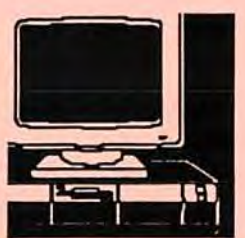

sible use of these services to meet your needs.

*Contacts:* 

#### **HetHaes:**

BBS: (703) 908•2007 WWW: (208) 526•6956

#### **System Managers:**

BBS: Louis Paley (202) 564•2613 WWW: Myles Morse (202) 260•3161

#### **EPA FFEO EnviroSenSe Information:**

Isabelle Lacayo (202) 564.2578

#### **Accessing EnviroSenSe**

Enviro\$en\$e is accessible as an dectronic bulletin board system (BBS) by modem (28 lines) and via the World Wide Web on the Internet.

#### *<u>Via medem</u>*

Use a personal computer with a modem (2,400 to 28,800) and communications software set to the following: 8, N, 1; Emulation-ANSI or VT-100

**Telephone Numben** 

#### **703-908-2092**

#### **Via the internet:**

You need to have access to the Internet and World Wide Web navigational software such as Mosaic.

Use the following address:

#### http://es.inel.gov

Most information on Enviro\$en\$e is available through either method of access. However, access via World Wide Web allows hypertext connection to any other WWW server.